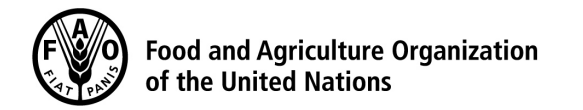

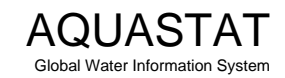

Computation of long-term annual renewable water resources (RWR) by country (in km<sup>3</sup>/year, average)

## **[Lesotho](http://www.fao.org/nr/water/aquastat/countries_regions/LSO/index.stm)**

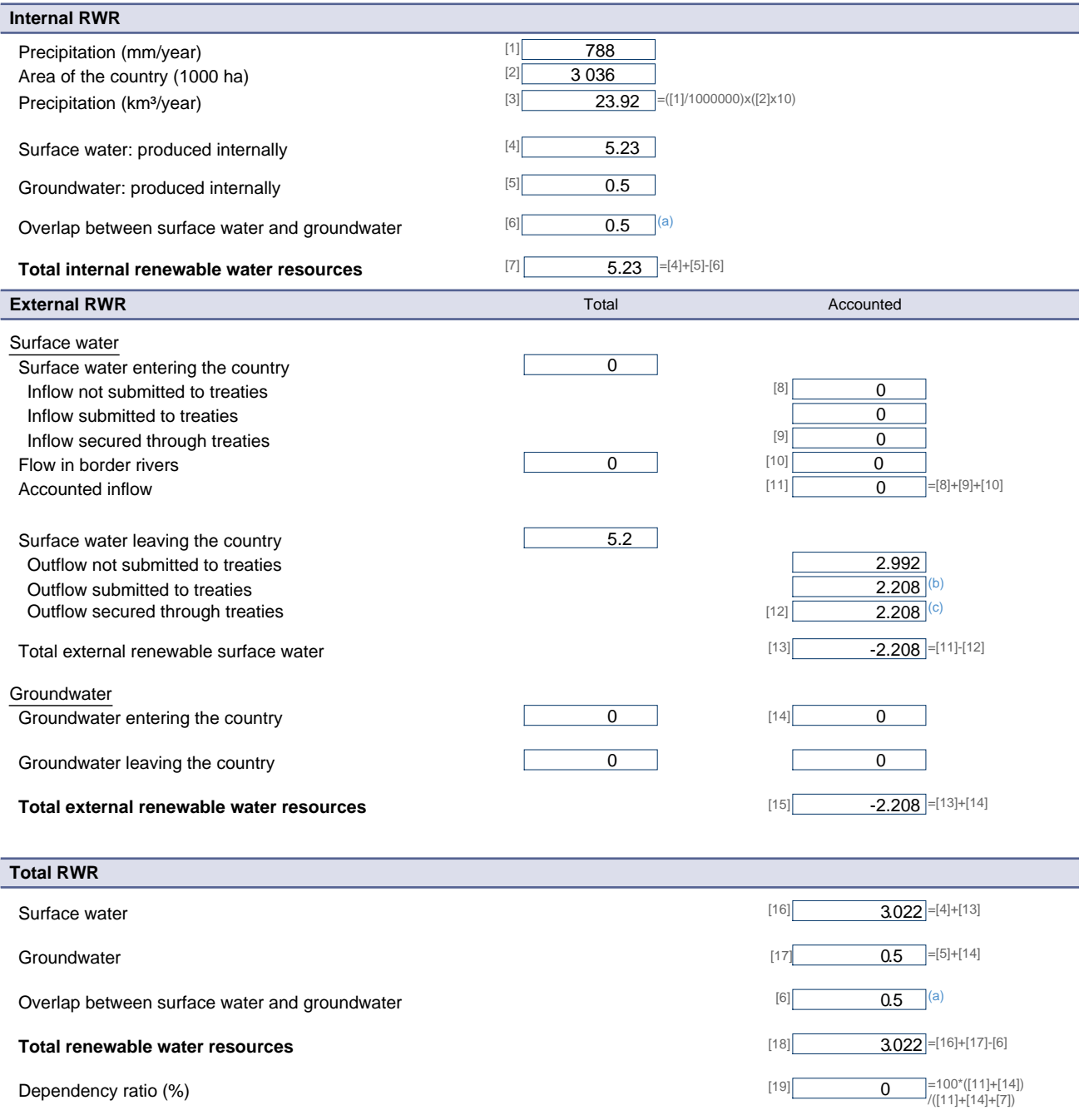

Metadata:

(a) Overlap between surface water and groundwater is 100% of groundwater recharge; Lesotho is a humid landlocked country; all the groundwater is drained by the rivers and<br>becomes the low flow of water courses.<br>(b) South Af